## Online Pre-enrollment Application Form Fill Up Procedure for ePassport:

## Steps:

**Step 1.** Open the Department of Passports web portal <a href="https://nepalpassport.gov.np">https://nepalpassport.gov.np</a>

**Step 2.** Scroll down and click on "Apply for Passport" under Let's Explore e-Services. This will open the Pre-enrollment Home Page.

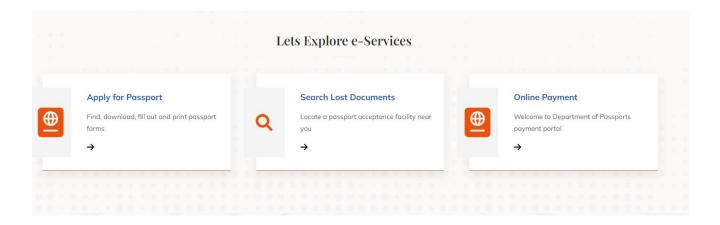

Step 3. Click on "Apply for Passport राहदानीको लागि आवेदन" button.

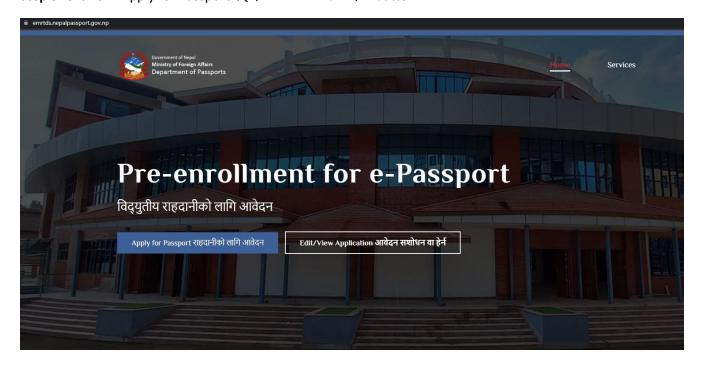

**Step 4.** Please choose your application type.

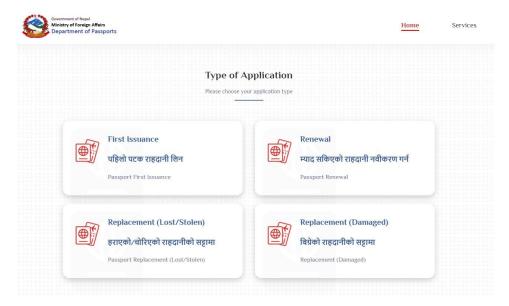

**Step 5.** Read the "Before Pre-enrollment" instructions, choose a passport type – Ordinary 34 pages for normal passport and Ordinary 66 pages for business passport. For other passport types, click on "Other Passport Types" and choose appropriate type.

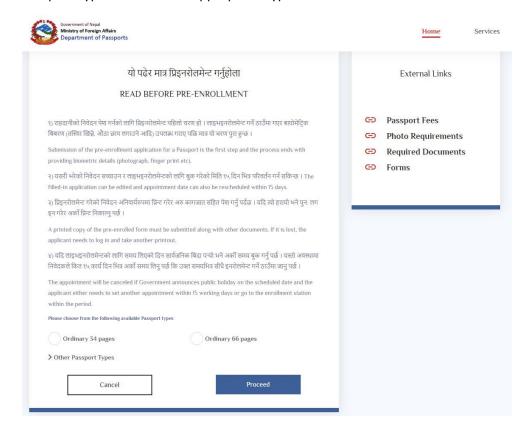

Step 6. Agree "Data Privacy Consent" to proceed further.

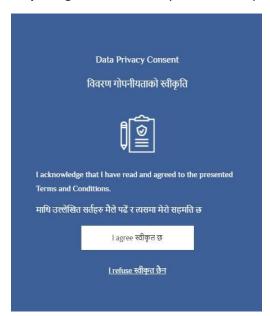

**Step 7.** Select the Appointment Country, Province, District and Location respectively as applicable according to the place where the application will be submitted and enrollment will be done. Check for available dates and choose appropriate date. Fill in the CAPTCHA correctly and click "Next" to start the Pre-Enrollment.

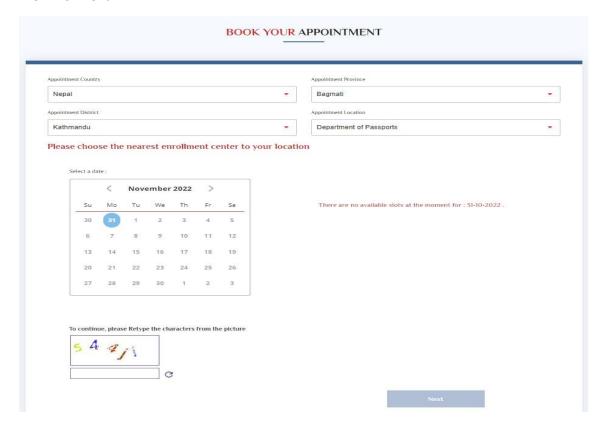

**Step 8.** Fill up Demographic Information, Citizenship Information, Applicant's Contact Details and Contact Details in Case of Emergency and click on "Next". Kindly note that National Identity Number (NID) is mandatory for applicants applying from within Nepal. In addition, applicants do not need to enter hyphen (-) or slash (/) in case of citizenship number.

**Note:** In case of Place of Birth in abroad country, applicants must choose "Other(Countries)" in "Place of Birth" field and choose desired country in "Birth Country" field.

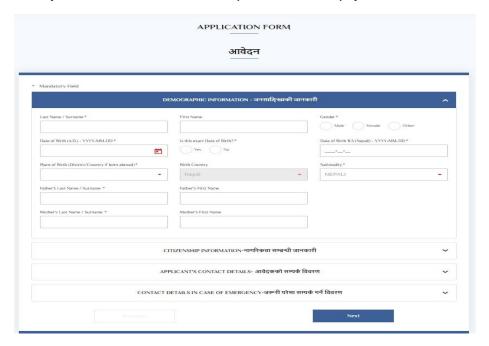

**Step 9.** Upload citizenship front, back for First issuance (New); citizenship front, back and Passport front, back for Renewal/ Lost/ Damaged application type. (*Kindly note the document size should be less than 300 kb and should be in .jpeg or .png format*).

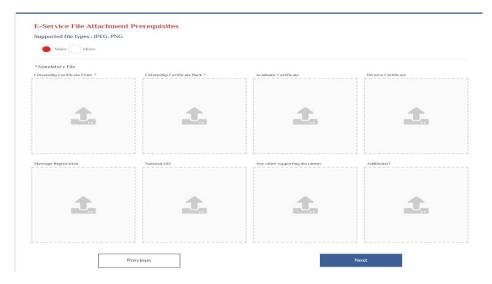

**Step 10.** Review Application Summary and edit the details if necessary. Fill up the CAPTCHA correctly at bottom of the page and click on "save".

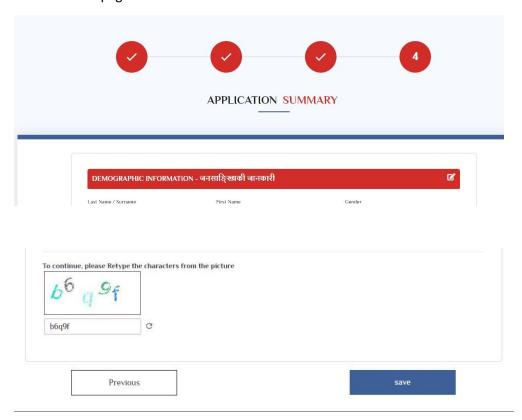

**Step 11.** Copy the reference number for future reference and click on Finish. The reference number will be used to check the e-Passport Application Status from Nepal e-Passport mobile app.

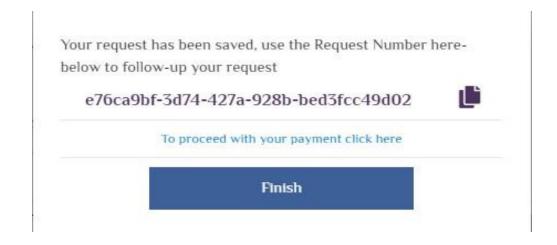

**Step 12.** Download application file and print downloaded form.

|                                                                                                    |                                                                                                    | ലക്ഷല                                                                                                    |
|----------------------------------------------------------------------------------------------------|----------------------------------------------------------------------------------------------------|----------------------------------------------------------------------------------------------------|
| Request Number                                                                                                    |                                                                                                    |                                                                                                    |
| E-Service                                                                                                    |                                                                                                    |                                                                                                    |
| Passport First Issuance                                                                                                    |                                                                                                    | 回忆卷卷                                                                                                    |
| Request History 31/10/2022 Request has been success                                                                                                    | while submitted                                                                                                |                                                                                                    |
| 311 07 2022                                                                                                    | stully subtlitted                                                                                              |                                                                                                    |
| Appointment Details                                                                                                    |                                                                                                    |                                                                                                    |
| October 31, 2022                                                                                                    |                                                                                                    |                                                                                                    |
| 12:00                                                                                                    |                                                                                                    |                                                                                                    |
| Location                                                                                                    |                                                                                                    |                                                                                                    |
|                                                                                                    |                                                                                                    |                                                                                                    |
| Please print the form or take a screen shot of the download                                                                                                    | ded form with barcode before going                                                                             | 3 to the enrollment center                                                                                                    |
| Payment                                                                                                    | Name                                                                                                    | NAME OF THE OWNER OF THE OWNER OF THE OWNER OF THE OWNER OF THE OWNER OF THE OWNER OF THE OWNER OF THE OWNER OWNER OF THE OWNER OWNER OWNE |
| Payment                                                                                                    | Down                                                                                                    | load PDF                                                                                                    |
| ्रेष्ट्य है के प्राप्तिक के प्राप्तिक के प् | भी श्रीमा<br>NEPAL                                                                                             |                                                                                                    |
| ePASSPORT APPLICAT<br>Personal Information/व्यक्तिगत विवरण<br>. Surname/गर                                                                                                    |                                                                                                    |                                                                                                    |
|                                                                                                    |                                                                                                    |                                                                                                    |
| . Given Names/लाम *                                                                                                    |                                                                                                    |                                                                                                    |
| . Place of Birth/जनमञ्जान * (District/Country if Abroad)<br>Achbam                                                                                                    | 4. Nationality/राष्ट्रियसा *<br>NEPALI                                                                         |                                                                                                    |
| s. Date of Birth/जन्म मिति (Year/Month/Day)                                                                                                    |                                                                                                    | 5. Sex/firs *                                                                                                    |
| 5A, A.D. 5B, B.S. 18.4.                                                                                                    |                                                                                                    | M for Male/TENT F for Percels/महिला X for Others/मन्द                                                                                                    |
| YEARRY MONTHER DAVIET YE.<br>7. Citizenship or Permit No√नागरिकता का अनुमति न *                                                                                                    | B. Date of Issue B.S. (YEARMONTHOW)                                                                            |                                                                                                    |
|                                                                                                    |                                                                                                    |                                                                                                    |
| ). Place of Issue/जारी भएको स्थान *<br>Achham                                                                                                    | 10 National Identity No. /गरि                                                                                  | इय परिचयपत्र न                                                                                                    |
| Latest Passport or Travel Document No                                                                                                    | 1                                                                                                    |                                                                                                    |
| हिल्लो राहवानी या यात्रा अनुसरियक न                                                                                                    | 11A. Date of Issue A.D./সাবী স                                                                                 | एका मिति इ.स.                                                                                                    |
|                                                                                                    | veaunt sommeter                                                                                                | panfor                                                                                                    |
| 18. Place of Issue/नारी भएको स्थान                                                                                                    |                                                                                                    |                                                                                                    |
| 2. Address/ देगाना                                                                                                    |                                                                                                    |                                                                                                    |
|                                                                                                    | strict/जिल्ला * Bhaktapur                                                                                      |                                                                                                    |
| R. Rural Municipality/Municipality Bhaktapur Municipality                                                                                                    |                                                                                                    | 12D. Ward No. 1                                                                                                    |
| 2E. Street/Village                                                                                                    | 12F. Hous                                                                                                    | e No.                                                                                                    |
| इक/गाउँ •<br>3. Email/इमेन                                                                                                    | 14. Phone No./कोन न +977                                                                                       | The second second                                                                                                    |
| 5. Father's Full name / मानुको नाम,पर *                                                                                                    | 16. Mother's Full name / आमाको ना                                                                              | म्बर *                                                                                                    |
| 7. Contact details in case of emergency/ जरुनी परेमा सम्पर्क गर्ने विवरम                                                                                                    |                                                                                                    |                                                                                                    |
| Contact details in case of emergency, seek 45th areas an indeed                                                                                                    |                                                                                                    |                                                                                                    |
| 7A. Fullname/नाम,पर *                                                                                                    |                                                                                                    |                                                                                                    |
| ASD                                                                                                    |                                                                                                    |                                                                                                    |
| ASD<br>7B. Address/ইশালা                                                                                                    | District/Frant * Bhaktanus                                                                                     |                                                                                                    |
| ASD  78. Address/Entril  76. Province/ Yūn* Bagmati  77. Rural Municipality/Municipality   Bhoktonu Municipality  78. Rural Municipality/Municipality                                                                                                    | District/जिल्ला * Bhaktapur                                                                                    | 17F. Ward No.                                                                                                    |
| ASD 78. Address/Entril 70. Province/ vitv* Bagmati 71. Rural Municipality/Municipality 72. Rural Municipality/Municipality 73. rare rufteer * 76. Street/Village                                                                                                    | 17H. House                                                                                                    | 17F. Ward No. 1                                                                                                    |
| ASD 78. Address/হদাদা 72. Province/ গইব* Bagmati 74. Rural Municipality/Municipality 75. Rural Municipality/Municipality 75. Rural Municipality/Municipality 75. Street/Village হণ/দার *                                                                                                    | 17H. House                                                                                                    | No.                                                                                                    |
| ASD 76. Address/হদাদা 7c. Province/ গাঁফ' Bagmati 7c. Province/ গাঁফ' Bagmati 7c. Rural Municipality/Municipality Fig. Rural Municipality/Municipality Fig. Street/Village एक/गाउँ 8. Email/इमें प                                                                                                    | 17H. House 19. Phone No. कोन व                                                                                 | No.                                                                                                    |
| ASD 76. Address/হদাদা 77. Province/ গাঁঘণ                                                                                                    | 17H. House<br>प्र<br>19. Phone No./कोन व<br>प्राप्तप्रसंक्रित राज्यांचे प्रयोग प्रयोग प्रयोग स्थानिक           | No.                                                                                                    |
| ASD 78. Address/হদাদা 77. Rural Municipality/Municipality 179. If a gardinary Bagmati 76. Street/village হংগ/দার * 8. Email/ছমিল 18 কুলিয়াক বিষয়ে মাধ্যম কর্মা ঠা এই স্বাচিল বান্তবানীয়ে মাধ্যম ক্রম্মান ক্রম্মান ক্রম্মান ক্রমান কর্মান ক্রমান ক্র | 17H. House 19. Phone No. कोन व                                                                                 | No.<br>इ. च                                                                                                    |
| ASD 78. Address/हमामा 77. Rural Municipality/Municipality पृद्धि प्राप्त Municipality/Municipality पृद्धि प्राप्त Municipality अप्रति प्राप्त प्रमुख प्रमुख | 17H. House 19. Phone No./फोन व नाग्यवसीवेश गावतारी प्रांत गरीह । गावतारीवेश मार्थापीय प्रांत गरीह । Appointmer | No.<br>इ. च                                                                                                    |
| ASD 76. Address/হদাদা 776. Rural Municipality/Municipality FE. Rural Municipality/Municipality FE. Rural Municipality/Municipality Fig. are refers * 76. Street/Village rest/ms * 8. Email/EFF   8. Email/EFF   8. Email/EFF   8. Email/EFF   8. In saddler fireters which it is fish yuffers composition september of the property of the property of the p  | 17H. House  19. Phone No./कॉम न  प्रमुक्तिमें मार्गार्ग प्रगेष गंगेषु ।  Appointmen  Enrollment Co             | No. 1                                                                                                    |
| 78. Address/हमाना<br>7C. Province/ प्रदेश* Bagmati 17D. I<br>7E. Rural Municipality/Municipality   Bhoktapur Municipality                                                                                                    | 17H. House  19. Phone No./कॉम न  प्रमुक्तिमें मार्गार्ग प्रगेष गंगेषु ।  Appointmen  Enrollment Co             | No.<br>हर व                                                                                                    |

**Step 13.** Go for enrollment at the designated office on the appointed date with all necessary documents along with printed bar-coded e-Passport application form.